# Kirjetüüp

#### Selle mustri asemel

```
data Raamat = Raamat
               String -- pealkiri
               [String] -- autorid
               Int -- aasta
pealkiri (Raamat p _ _) = p
autorid (Raamat _ as _) = as
aasta (Raamat _ _ a) = a
lisaAutor :: Raamat -> String -> Raamat
lisaAutor (Raamat p as a) x = Raamat p (x:as) a
```
saab Haskellis kirjutada ka nii

```
data Raamat = Raamat {
   pealkiri :: String
   autorid :: [String]
   aasta :: Int
  }
lisaAutor raamat x = raamat { autorid = x : autorid r }
```
# Aritmeetilised jadad

- *•* aSeq1 **=** [1**..**5] *•* [1, 2, 3, 4, 5]
- *•* aSeq2 **=** [0,2**..**10]
	- *•* [0, 2, 4, 6, 8, 10]
- *•* aSeq3 **=** [0,2**..**11] *•* [0, 2, 4, 6, 8, 10]
- *•* aSeq4 **=** [5**..**1] *•* **[]**
- *•* aSeq5 **=** [10,7**..**(**-**3)]
	- *•* [10, 7, 4, 1, **-**2]
- *•* aSeq6 **=** [1**..**]
	- *•* [1, 2, 3, 4, 5, 6, 7, **...** lõpmatu list!
- $aSeq7 = ['A'.'.'Z']$ 
	- *•* "ABCDEFGHIJKLMNOPQRSTUVWXYZ"

### Listikomprehensioon

- *•* [x**\***x **|** x **<-** [1**..**5]] **=** [1, 4, 9, 16, 25] *•* Terminoloogia: x **<-** [1**..**5] on "generaator"
- *•* [x**\***x **|** x **<-** [1**..**10], even x] **=** [4, 16, 36, 64, 100] *•* Terminoloogia: even x on "valvur"
- *•* [i **|** (i,c) **<-** zip [1**..**] "HaSKell", isUpper c] **=** [1, 3, 4]
- *•* [(x,y) **|** x **<-** [1**..**2], y **<-** [1**..**3]] **=**  $[(1,1), (1,2), (1,3), (2,1), (2,2), (2,3)]$
- *•* [(x,y) **|** y **<-** [1**..**3], x **<-** [1**..**2]] **=**  $[(1,1),(2,1),(1,2),(2,2),(1,3),(2,3)]$ 
	- *•* NB! Parempoolne generaator muutub vasakpoolsest kiiremini!

• 
$$
[(x,y) | x \leftarrow [1..4], y \leftarrow [x+1..4]] =
$$
  
 $[(1,2), (1,3), (1,4), (2,3), (2,4), (3,4)]$ 

*•* [y**\***z **|** x **<-** [1**..**4], **let** z **=** x**+**1, y **<-** [z**..**4]] **=** [4, 6, 8, 9, 12, 16]

### Tüübiklassid I

Haskellis tuleb tihti kirjutada funktsioone, mis erinevad ainult natuke tüübi poolest:

equalChar **:: Char -> Char -> Bool** equalInt **:: Int -> Int -> Bool** equalString **:: String -> String -> Bool**

Sellist koodi *ei saa* kirjutada parameetrilise polümorfse funktsiooniga, kuna funktsioonide implementatsioon on erinev:

```
equal :: a -> a -> Bool
equal = ??? -- pole def. mis töötaks iga tüübi korral
```
Selleks ongi loodud tüübiklassid

```
class Equal a where
  equal :: a -> a -> Bool
instance Equal Char where
  equal = ... -- :: Char \rightarrow Char \rightarrow Bool
instance Equal Int where
  equal = ... -- :: Int \rightarrow Int \rightarrow Bool
...
```
## Näide

```
class Equal a where
 equal :: a -> a -> Bool
data ValgusFoor = Punane | Kollane | Roheline
instance Equal ValgusFoor where
 equal Punane Punane = True
 equal Kollane Kollane = True
 equal Roheline Roheline = True
 equal __= False
test :: Bool
test = Kollane 'equal' Roheline -- False
```
## Tüübiklassid II

Haskelli standardteegis on defineeritud tüübiklass **Eq**:

**class Eq** a **where** (**==**), (**/=**) **::** a **->** a **-> Bool** -- Minimaalne definitioon peab sisaldama: -- (==) või (/=) x **/=** y **=** not (x **==** y) -- vaikedefinitsioon x **==** y **=** not (x **/=** y) -- vaikedefinitsioon

Võrldusoperaatori tüüp on:

(**==**) **:: Eq** a **=>** a **->** a **-> Bool**

s.t me saame operaatorit kasutada, kui tema argumentitüübil on defineeritud **Eq** instants!

Kõikidel polümorfsetel funktsioonidel, mis kasutavad võrdust peab tüübi kontekst olema **Eq**:

lookup **:: Eq** a **=>** a **->** [(a, b)] **-> Maybe** b

П

# Näide

```
data ValgusFoor = Punane | Kollane | Roheline
instance Eq ValgusFoor where
 Punane == Punane = True
 Kollane == Kollane = True
 Roheline == Roheline = True
 _ == _ = False
test :: Bool
test = Kollane == Roheline -- False
```
# Tüübiklasside automaatne defineerimine

Osade tüübiklasside definitsioonid on keerukamad, kui tundub, et nad peaks olema

```
class Read a where
 readsPrec :: Int -> ReadS a
 readList :: ReadS [a]
 GHC.Read.readPrec :: Text.ParserCombinators.ReadPrec.ReadPrec a
 GHC.Read.readListPrec :: Text.ParserCombinators.ReadPrec.ReadPrec [a]
class Show a where
 showsPrec :: Int -> a -> ShowS
 show :: a -> String
 showList :: [a] -> ShowS
```
... kuigi, neid tüübiklasse kasutatakse suuresti ainult kahe funktsiooni jaoks:

```
read :: Read a => String -> a -- parsib väärtuse sõnest
show :: Show a => a -> String -- muudab väärtuse sõneks
```
Standardteegi tüübiklasse nagu **Eq**, **Show**, **Read**, **Ord**, **Enum** saab lasta defineerida automaatselt. Näiteks:

**data Loom = Kass | Koer | Muu String deriving** (**Show**, **Eq**)

```
Loe lisaks: RWH, peatükk 6; LYaH, peatükk 8
```
# Näide

```
data ValgusFoor = Punane | Kollane | Roheline deriving (Eq)
test :: Bool
test = Kollane == Roheline -- False
```
# Standardsed tüübiklassid

- *•* **Eq**
	- *•* (**==**), (**/=**) **:: Eq** a **=>** a **->** a **-> Bool**
- *•* **Ord**
	- *•* (**<=**) **:: Ord** a **=>** a **->** a **-> Bool**
	- *•* min, max **:: Ord** a **=>** a **->** a **->** a ...
- *•* **Show**
	- *•* show **:: Show** a **=>** a **-> String** ...
- *•* **Read**
	- *•* read **:: Read** a **=> String ->** a ...
- *•* **Ix**
	- *•* range **::** (a, a) **->** [a]
	- *•* index **::** (a, a) **->** a **-> Int** ...

### Enum tüübiklass

Enumeratsioone kirjeldab järgnev tüübiklass:

```
class Enum a where
 succ :: a -> a
 pred :: a -> a
 toEnum :: Int -> a
 fromEnum :: a -> Int
 enumFrom :: a -> [a] -- [x ..] = enumFrom x
 enumFromThen :: a -> a -> [a] -- [x, y ..] = enumFromThen x y
 enumFromTo :: a -> a -> [a] -- [x .. y] = enumFromTo x y
 enumFromThenTo :: a -> a -> a -> [a] -- [x, y .. z] = enumFromThenTo x y z
class Bounded a where
 minBound :: a
 maxBound :: a
```
*•* Tüübiklass **Enum** on tuletatav, kui konstruktoritel pole argumente!

**data Värvid = Punane | Sinine | Kollane deriving** (**Enum**)

*•* **Enum**-id on tihti ka **Bounded**

# Abstraktsed andmestruktuurid

- *•* Mitmed senimaani vaadatud andmestruktuurid on implementeeritud Haskellis.
	- *•* **Bool**, (), **Maybe** a, [a], **Either** a b jne.
	- *•* Konstruktorid otse kasutatavad.
- *•* Osad on implementeeritd madalamal tasemel, näiteks:
	- *•* **Int**, **Integer**, **Char**, **Float**, **Double**
	- *•* Konstruktorid peidetud tüübid abstraktsed!
- *•* Vahetevahel on mõistlik luua ise abstraktseid andmestruktuure.
	- *•* Näiteks **Data.Map.Lazy**, **Data.Set**
		- *•* Sellisel puhul ei ekspordita moodulist konstruktorite nimesid
		- *•* ... kuid eksporditakse muid funktsioone:

```
empty :: Set a
null :: Set a -> Bool
singleton :: a -> Set a
insert :: Ord a => a -> Set a -> Set a
delete :: Ord a => a -> Set a -> Set a
foldr :: (a -> b -> b) -> b -> Set a -> b
...
```
# Sisend-väljund Haskellis

- *•* Haskelli puhtad funktsioonid ei võimalda teha mittepuhtaid arvutusi.
	- *•* Puhas funktsiooni tulemus sõltub ainult argumentide väärtusest.
	- *•* Ei saa teha näiteks juhuarvude funktsiooni random **::** () **-> Int**
- *•* Lahendus: **IO** *monaad*
	- *•* '**IO** a' tüüpi väärtus "masin mis arvutab a tüüpi väärtuse"
	- *•* return **::** a **-> IO** a masina tagastab esimese argumendi väärtuse
	- *•* (**>>=**) **:: IO** a **->** (a **-> IO** b) **-> IO** b masin käivitab esimese argumendi ja rakendab tulemuse teisele
	- *•* ... lisaks baasfunktsioonid nagu putStrLn **:: String -> IO** () ja getLine **:: IO String**.

*•* Nii saab kombineerida olemasolevaid **IO** "masinaid". Näiteks:

```
main :: IO ()
main = randomRIO (1, 10) >>= classify >>= putStrLn
  where classify :: Int -> IO String
       classify x | odd x = return "paaritu"
                   | otherwise = return "paaris"
```
### **do**-süntaks I

### Eelneval slaidil olnud koodi on keeruline lugeda ja kirjutada:

```
main :: IO ()
main = randomRIO (1, 10) >>= classify >>= putStrLn
 where classify :: Int -> IO String
       classify x | odd x = return "paaritu"
                   | otherwise = return "paaris"
```
Sama saab saavutada järgnevalt

```
main :: IO ()
      main = do
        r <- randomRIO (1, 10)
        c <- classify r
        putStrLn c
          where classify :: Int -> IO String
                classify x | odd x = return "paaritu"
                            | otherwise = return "paaris"
või
      main = do
        r <- randomRIO (1, 10)
        if odd r
          then putStrLn "paaris"
          else putStrLn "paaritu"
```
## **do**-süntaks II

#### Näide

```
proc = do
 s <- getLine
 let n = read s
      n2 = 2*nputStrLn ("Kaks korda " ++ s ++ " on " ++ show n2)
```
Do-süntaks algab **do**-võtmesõnaga, millele järgnevad *järjest töödeldavad* laused.

- *•* Laused mustriga *x* **<-** *p*, kus *p* :: **IO** *a* siis *x* :: *a*,
- *•* **let** laused ning
- *•* avaldised *e*, mille tüüp on **IO** a.

### Mitme **do** kasutamine

- *•* **do** seob kokku IO-avaldised, kuid ei saa vaadata konstruktsioonide sisse
- *•* S.t. ühe avaldise jaoks pole do-d vaja
	- *•* main **=** putStrLn "Hello World"!
- *•* Hargenmise puhul võib olla vaja kasutada mitut do-d:

```
main = do
  putStrLn "Kirjuta midagi!"
  xs <- getLine
  if (xs=="")
    then putStr "Sõnakuulmatu!"
    else do
      putStrLn "Tänan!"
      putStrLn ("Kirjutasid: " ++ xs)
```
*•* do-süntaks on lihtne, kuid vajab harjutamist!

## **do** tähendus

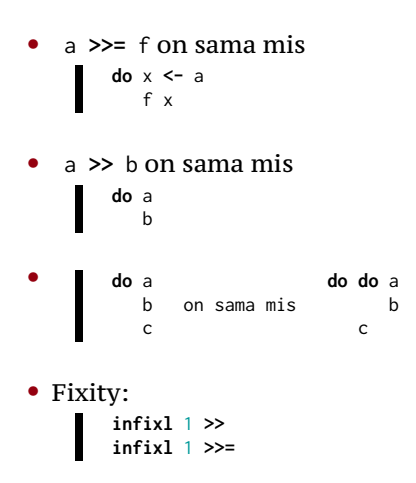

## Näide

```
main = do
putStrLn "Kirjuta midagi!"
xs <- getLine
if (xs=="")
  then putStr "Sõnakuulmatu!"
  else do
    putStrLn "Tänan!"
    putStrLn ("Kirjutasid: " ++ xs)
```
#### on sama mis

```
main =
putStrLn "Kirjuta midagi!" >>
getLine >>= (\ xs ->
if (xs=="")
  then putStr "Sõnakuulmatu!"
  else
    putStrLn "Tänan!" >>
    putStrLn ("Kirjutasid: " ++ xs)
 )
```
### Näide

```
main =
putStrLn "Kirjuta midagi!" >>
getLine >>= (\ xs ->
if (xs=="")
  then putStr "Sõnakuulmatu!"
  else
    putStrLn "Tänan!" >>
    putStrLn ("Kirjutasid: " ++ xs)
 )
```
#### on sama mis

```
main =
  putStrLn "Kirjuta midagi!" >> getLine >>= ifThenElse
    where ifThenElse xs = if (xs=="") then case1 else case2 xs
          case1 = putStr "Sõnakuulmatu!"
          case2 xs = putStrLn "Tänan!" >> putStrLn ("Kirjutasid: " ++ xs)
```
Loe lisaks: RWH, peatükk 7 (algus)

# Reduktsioon IO monaadis

- *•* Üldised reeglid kehtivad aga saab natuke lihtsustada.
- *•* Kui redexiks on avaldis *e* tüübist IO a, tuleb kõrvalefekt enda peas teha ja asendada tulemus tagasi avaldisse.
	- *•* Näiteks putStrLn "Tere!" trükib välja "Tere!", peale mille tuleb avaldis asendada väärtusega ().
- *•* Kuna IO sunnib peale kindla järjestuse võime endi tööd natuke lihtsustada: redutseeritavaid IO avaldisi ei pea iga sammu järel programmi tagasi paigutama. Näiteks

```
printFirst @ = return ()printFirst n (x:xs) = do print x
                        printFirst (n-1) xs
main = do printFirst 3 [1..]
          putStrLn "Kõik!"
```
*•* Kõigepealt arvutame printFirst 3 [1**..**] ja alles siis pöördume tagasi main-i juurde

# Monaadidest üldisemalt

Haskellis in monaad on ühe muutujaga tüübipere, mille jaoks on defineeritud järgnevad funktsioonid:

```
class Functor f where
 fmap :: (a -> b) -> f a -> f b
class Functor f => Applicative f where
 pure :: a -> f a
 (<*>) :: f (a -> b) -> f a -> f b
class Applicative m => Monad m where
 (>>=) :: m a -> (a -> m b) -> m b
 return = pure -- monaadis kasutatakse funktsiooni return
```
Intuitsioon: Tüüp m a on nagu konteiner, kuhu saab a tüüpi väärtust hoida. (Aga igal m a ei pruugi sisaldada a tüüpi väärtust.)

*•* Tahame vältida eksplitsiitselt väärtuse konteinerist välja võtmist.

### Functor

**class Functor** f **where** fmap **::** (a **->** b) **->** f a **->** f b

Võrrandid: fmap id **==** id fmap (f **.** g) **==** fmap f **.** fmap g

Intuitsioon: igasugune konteiner f a, kus a väärtus ei interakteeru konteineriga

Näide: listid, **Maybe**

### Applicative

```
class Functor f => Applicative f where
 pure :: a -> f a
  (<*>) :: f (a -> b) -> f a -> f b
```

```
Võrrandid: pure id <*> v == v
                 pure (.) <*> u <*> v <*> w == u <*> (v <*> w)
                         pure f \le x pure x == pure (f \ge x)
                              u <*> pure y == pure ($ y) <*> u
```
Intuitsioon: saame väärtusi konteinerisse panna + võime konteineri sees funktsioone rakendada

Näide: Pilveserver (AWS)

### Monad

**class Applicative** m **=> Monad** m **where** (**>>=**) **::** m a **->** (a **->** m b) **->** m b return **=** pure -- monaadis kasutatakse funktsiooni return

Võrrandid: return a **>>=** k **==** k a m **>>=** return **==** m m **>>=** (**\**x **->** k x **>>=** h) **==** (m **>>=** k) **>>=** h

Intuitsioon: järjest rakendatavad masinad

Näide: IO

### **Maybe** monaad

```
data Maybe a = Nothing | Just a deriving (Eq, Ord)
```
- *•* intuitsioon: **Nothing** viga, nurjumine
- *•* definitsioon

return x **= Just** x (**Just** a) **>>=** f **=** f a **Nothing >>=** f **= Nothing**

*•* Näide (pseudokood):

```
getTaxOwed name = do
  number <- lookup name phonebook
  registration <- lookup number governmentDatabase
 lookup registration taxDatabase
```
# Listi monaad

```
- data [a] = [] | a : [a]
```
- *•* intuitsioon: mitmesus
- *•* definitsioon

return x **=** [x] xs **>>=** f **=** concat (map f xs)

*•* Näide (pseudokood):

sõpradePalgad **:: Person ->** [**Int**] sõpradePalgad isik **= do** sõber **<-** getFriends isik töö **<-** getEmployers sõber return (getPay töö sõber)

*•* ... see on sama mis listikomprehensioon